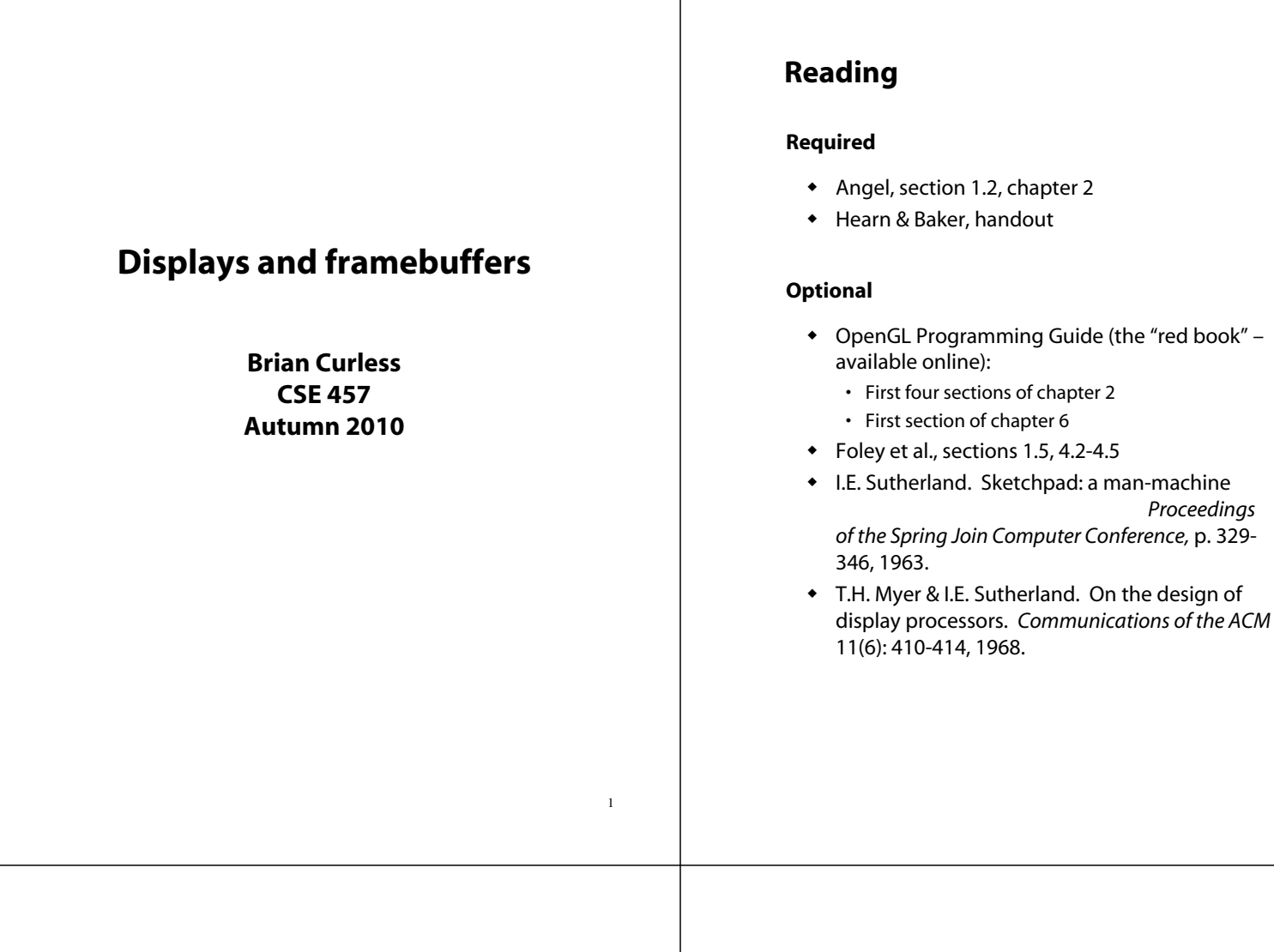

# **Modern graphics systems**

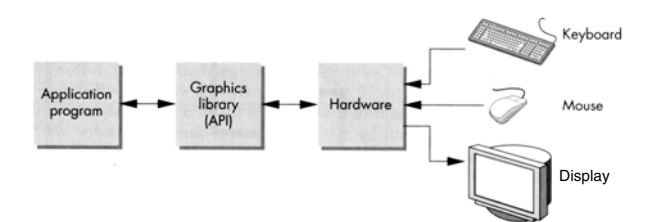

Current graphics systems consist of:

- An application, which talks to a…
- Graphics library (e.g., OpenGL or Direct3D), which talks to the…
- Graphics hardware

The graphics hardware can do a lot of fancy work these days. We'll take a brief tour, starting from the display…

# **Light**

2

# **Polarization**

# **Liquid Crystal Display**

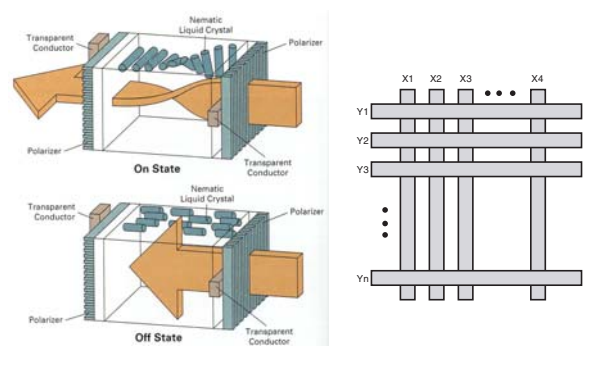

Laptops typically use **liquid crystal displays LCD's**

- Light enters a **vertical polarizer**
- **Nematic crystal** voltage (more voltage, less twisting)
- Light passes through **horizontal polarizer**

Passive matrix displays use a matrix of electrodes to control the voltages. Problem: slow to switch, overflows.

Active matrix displays have a transistor at each cell. They use a faster switching crystal and transistors that hold charge and prevent overflow.

6

8

# **Color**

# **Additive color mixing**

5

7

All colors on a display are produced using combinations of red, green, and blue.

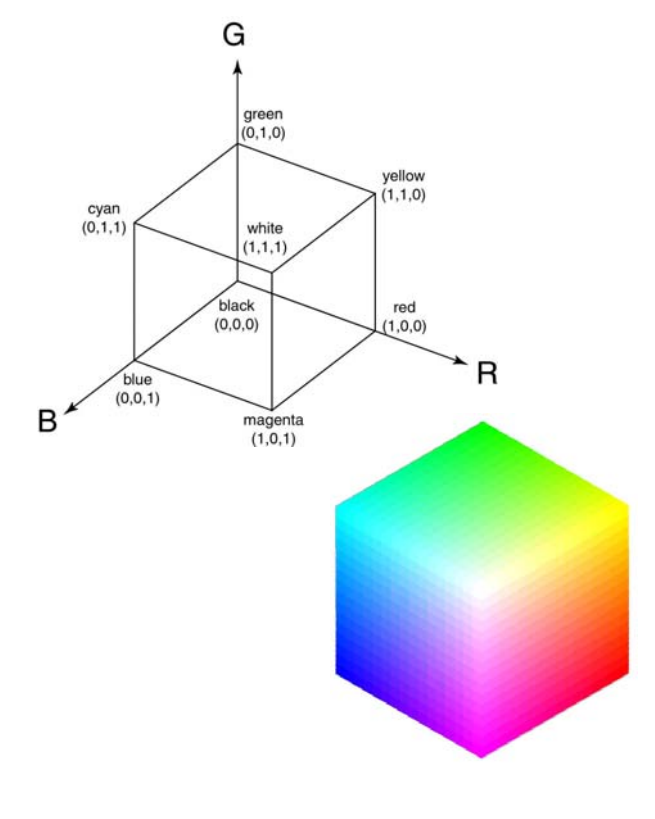

# **Anatomy of an RGB image**

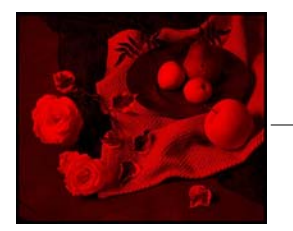

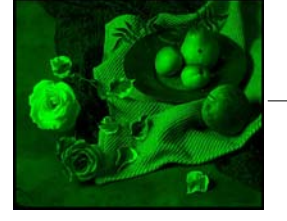

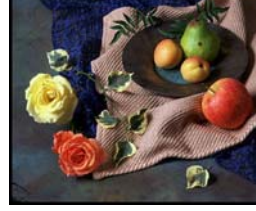

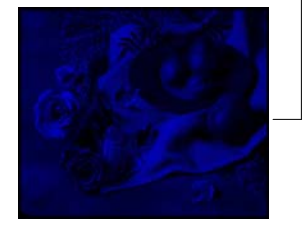

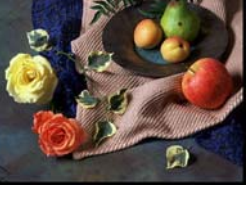

 $\overline{9}$ 

11

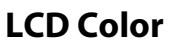

Color is obtained using color filters:

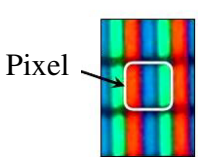

Pixel is one region on the display corresponding to one color sample of an image being shown.

Our eyes average the closely spaced RGB colors spatially to create the impression of a composite color at each pixel.

# **Liquid Crystal Display**

Backlighting can be fluorescent or LED:

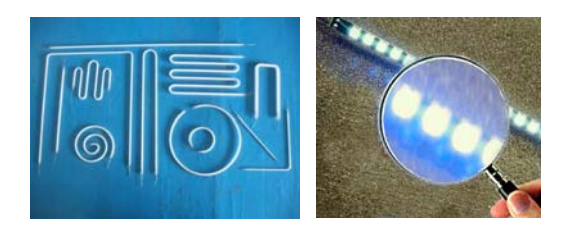

The lighting is arranged into a column or a sparse array and then diffused evenly:

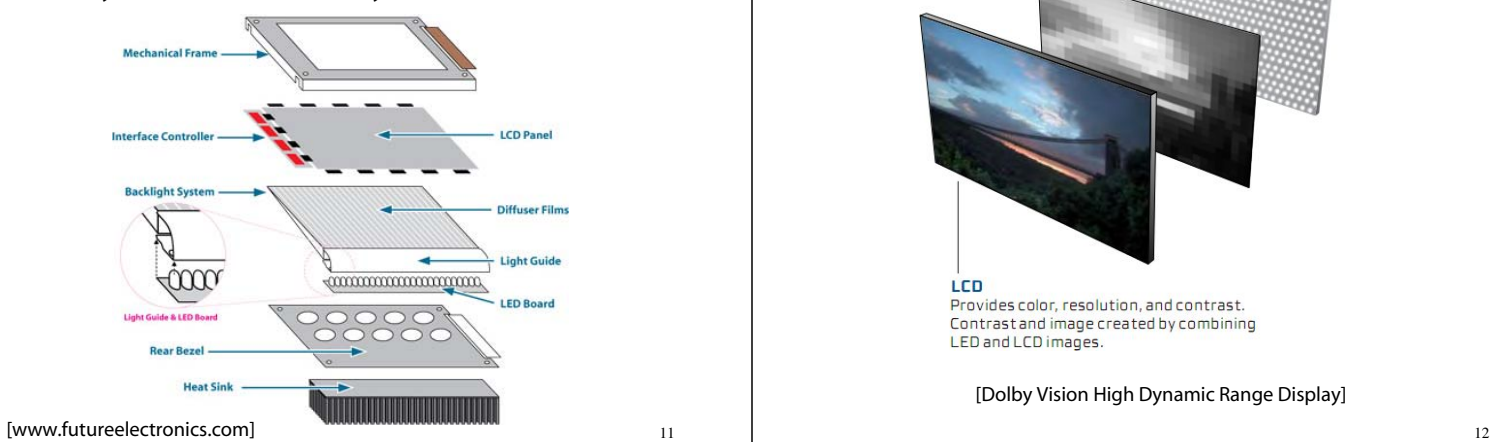

# **Liquid Crystal Display**

Backlighting is generally intended to be even, definitely not one light per LCD cell (or color filter).

But, some new technology is starting to use spatially varying lighting to increase the brightness range at different pixels:

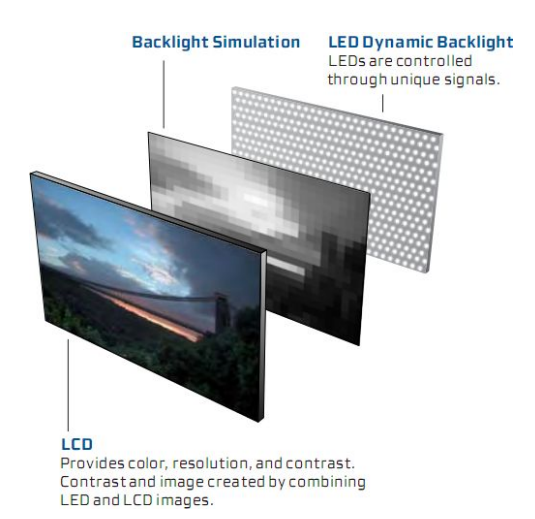

[Dolby Vision High Dynamic Range Display]

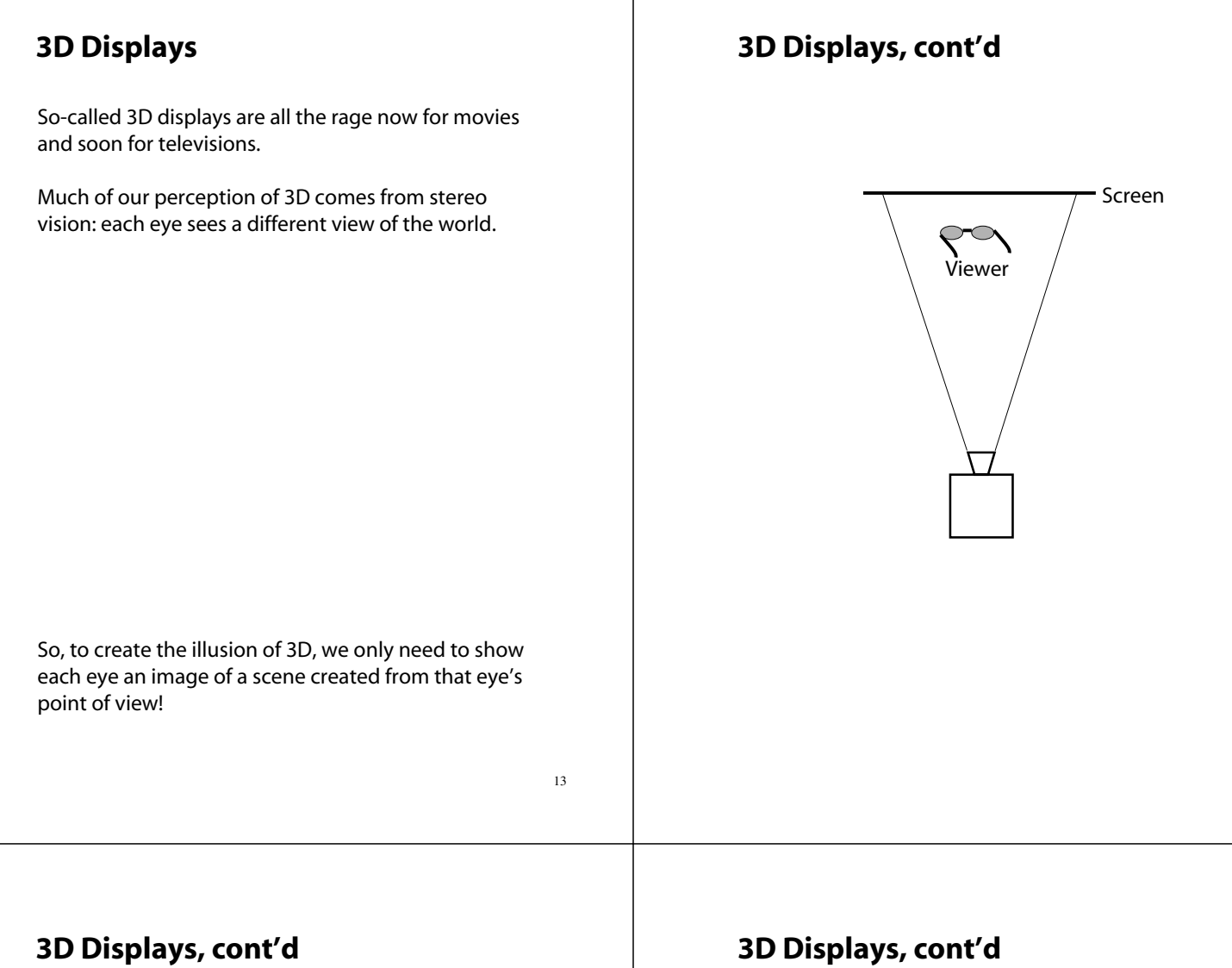

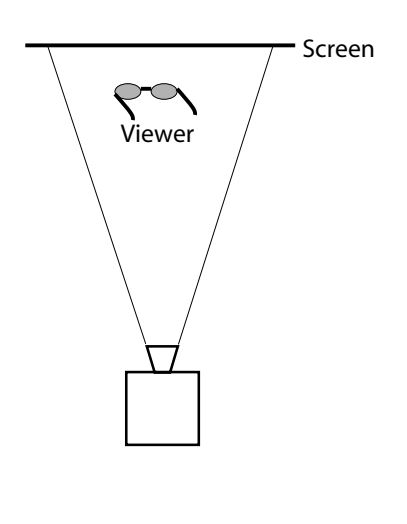

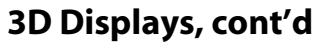

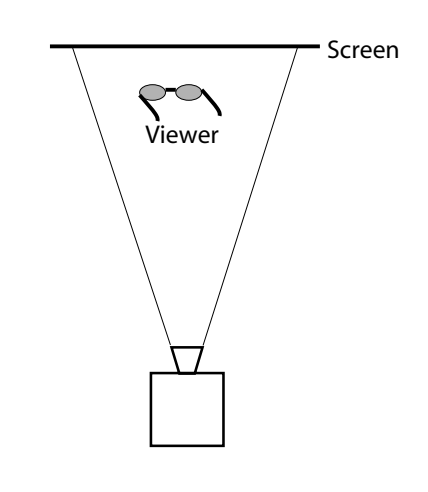

# **RGB framebuffer**

The brightness of each LCD element is controlled by a dedicated memory array called a **framebuffer**

Each element of the framebuffer is associated with a single **pixel**

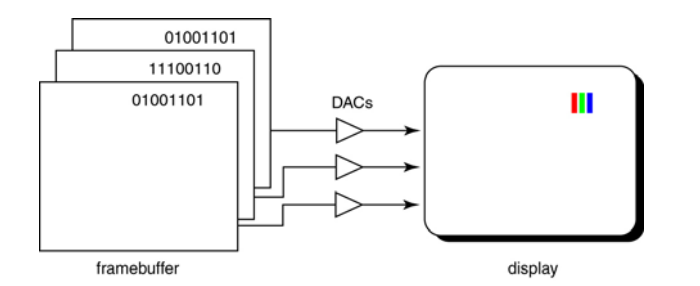

A display that allows 256 voltage settings for each of R, G, and B is known as a **full-color system**

The description of each color in framebuffer memory is known as a **channel**.

# **Double-buffering**

**Q:**

while it is being displayed on the monitor?

#### **Double-buffering**

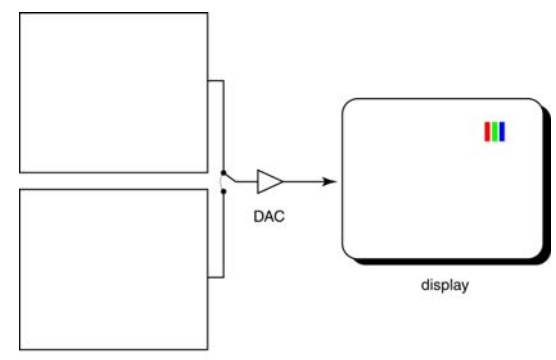

18

framebuffer

# **OpenGL**

The API we'll be using for drawing to the framebuffer is OpenGL.

For 2D graphics, OpenGL lets you specify colors of primitives and then draw them to the screen. Typical primitives include:

- Points
- Lines
- Unfilled polygons
- Filled polygons

You just name a color, declare the primitive type, and specify the vertices, and OpenGL does the rest.

OpenGL also supports "alpha" blending. A typical operation is a linear mixture that blends a new color into the framebuffer:

$$
F_{\text{new}} = \alpha C + (1 - \alpha) F_{\text{old}}
$$